# **Foreman - Feature #404**

# **Foreman creates node when importing facts**

10/12/2010 11:01 AM - Matt Moran

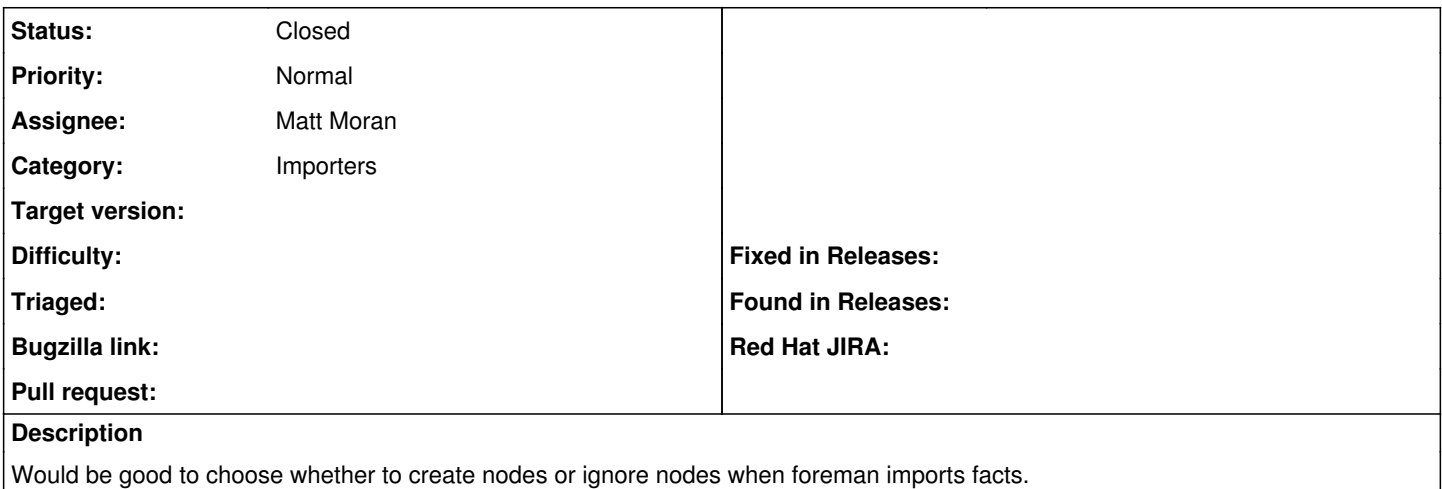

#### **History**

#### **#1 - 11/09/2010 08:13 AM - Ohad Levy**

*- Target version set to 0.2*

how would you decided which host to import? or would you like to disable it completely?

## **#2 - 11/23/2010 12:14 AM - Bash Shell**

It would be nice to add a Search feature which can search for hosts with no Hostgroup, or with no class.

This way, hosts imported by the Fact importer cron task can be detected.

Should I make another ticket for this?

#### **#3 - 02/10/2011 05:09 AM - Ohad Levy**

*- Status changed from New to Feedback*

- *Assignee changed from Ohad Levy to Matt Moran*
- *Target version deleted (0.2)*

So I'm still unclear of how to implement this feature... how would we decided what not to import?

### **#4 - 02/21/2011 03:52 AM - Matt Moran**

Hi Ohad,

How about a list in settings, say "Ignored Nodes" or similar. wild cards would be good -

servera.mydomain.local \*.compute.internal

## **#5 - 04/11/2011 07:39 AM - Ohad Levy**

I think that the right way would be to let foreman delete the facts from the puppetmaster when deleting a host within foreman.

### **#6 - 06/13/2011 08:04 AM - Ohad Levy**

note that is solved if you use [1] as your external nodes script

[1] - [http://groups.google.com/group/foreman-users/browse\\_thread/thread/dbfacacaa6286014](http://groups.google.com/group/foreman-users/browse_thread/thread/dbfacacaa6286014)#

#### **#7 - 06/19/2011 03:41 AM - Ohad Levy**

*- Status changed from Feedback to Closed*

the new external nodes script in  $\frac{\#347}{\#342}$  now solves this issue.